# **Código Pi- Kit de experimentación ¿Qué es?**

Es un equipo portátil que promueve el aprendizaje y la práctica de programación en cualquier espacio.

El kit consta de varios componentes que, al conectarlos entre sí y a un monitor o TV, permiten la construcción de una computadora armable.

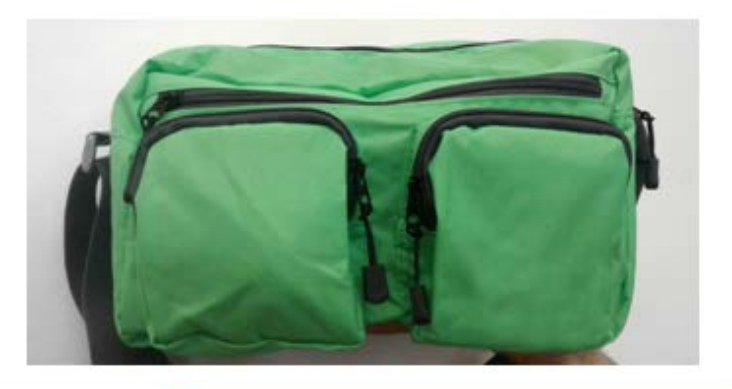

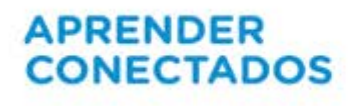

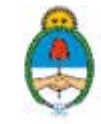

# **Objetivos**

- Promover la apropiación autónoma del conocimiento en programación mediante la exploración de actividades y construcción de proyectos propios.
- Favorecer la difusión de experiencias en la comunidad educativa y entre pares.
- Adoptar un recurso versátil que pueden utilizar los docentes de todas las áreas para sus clases y proyectos.
- Estimular estudiantes proactivos y constructores de sus propios proyectos.

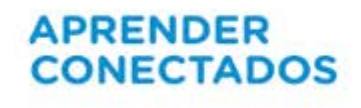

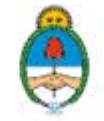

### **Implementación**

El Kit de Experimentación acompaña al eje de solución Código Pi Secundaria y su utilización se ofrece bajo un sistema de préstamo, tanto para alumnos como para docentes.

Su implementación permite el desarrollo de proyectos y actividades dentro y fuera del establecimiento, generando una ampliación hacia otros espacios de exploración, experimentación e indagación.

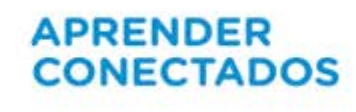

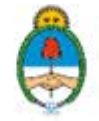

# **Cómo llega el kit a escuela**

El equipo consta en un bolso que contiene 13 componentes:

\*1 placa Raspberry Pi

\*1 Sense Hat

\*1 Disipador

\*1 Case o caja protectora con tornillos y tuercas para su armado

\*1 tarjeta SD que contiene datos y sistema operativo

\*1 teclado con salida USB

- \*1 mouse con salida USB
- \* 1 cable RCA para conectar dispositivo con TV
- \* 1 cable VGA para conectar dispositivo con monitor
- \* 1 adaptador VGA-HDMI
- \* 1 cable HDMI para conectar dispositivo con TV o monitor
- \* 1 cable de audio Miniplug Stereo
- \* 1 fuente a 220V para alimentar el dispositivo

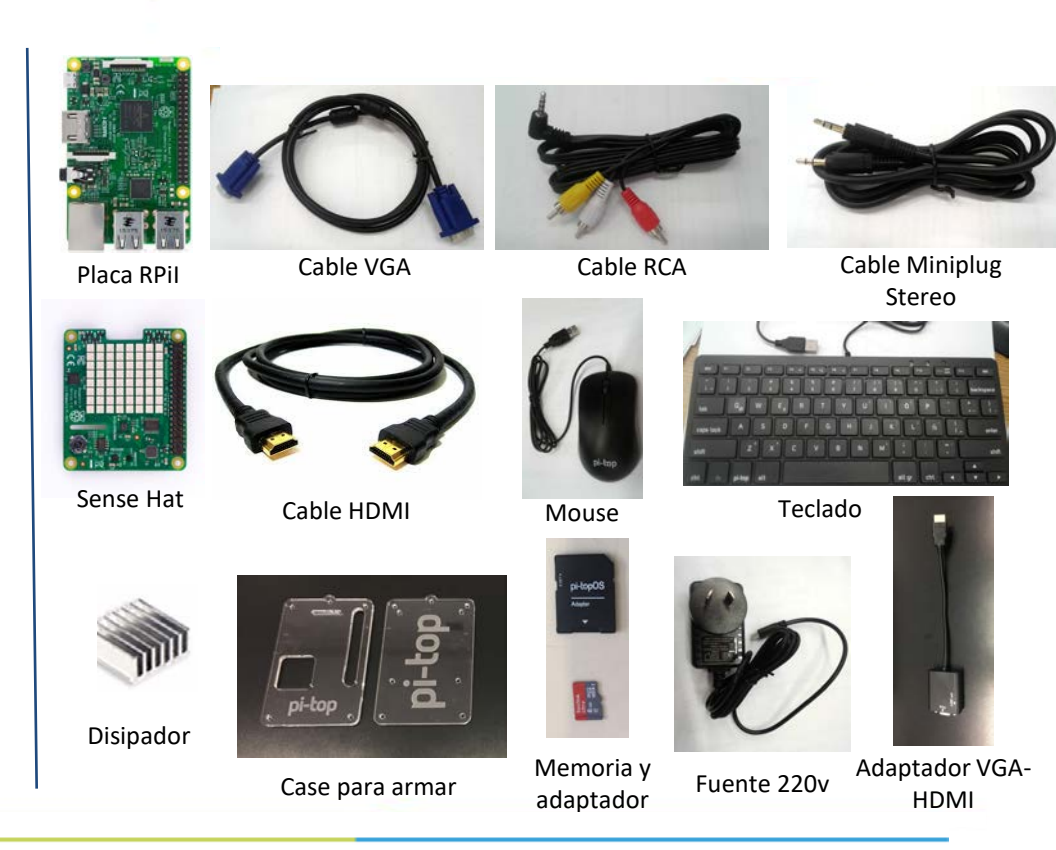

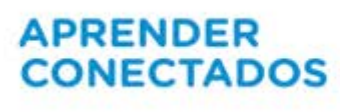

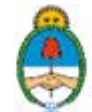

# **Cómo se entrega el kit en préstamo**

El equipo consta en un bolso que contiene 10 componentes:

\*1 case contenedor de 1 placa Raspberry Pi y 1 Sense Hat

\*1 tarjeta SD que contiene datos y sistema operativo (con su respectivo adaptador)

\*1 teclado con salida USB

- \*1 mouse con salida USB
- \* 1 cable RCA para conectar dispositivo con TV
- \* 1 cable VGA para conectar dispositivo con monitor
- \* 1 adaptador VGA-HDMI
- \* 1 cable HDMI para conectar dispositivo con TV o monitor
- \* 1 cable de audio Miniplug Stereo
- \* 1 fuente a 220V para alimentar el dispositivo

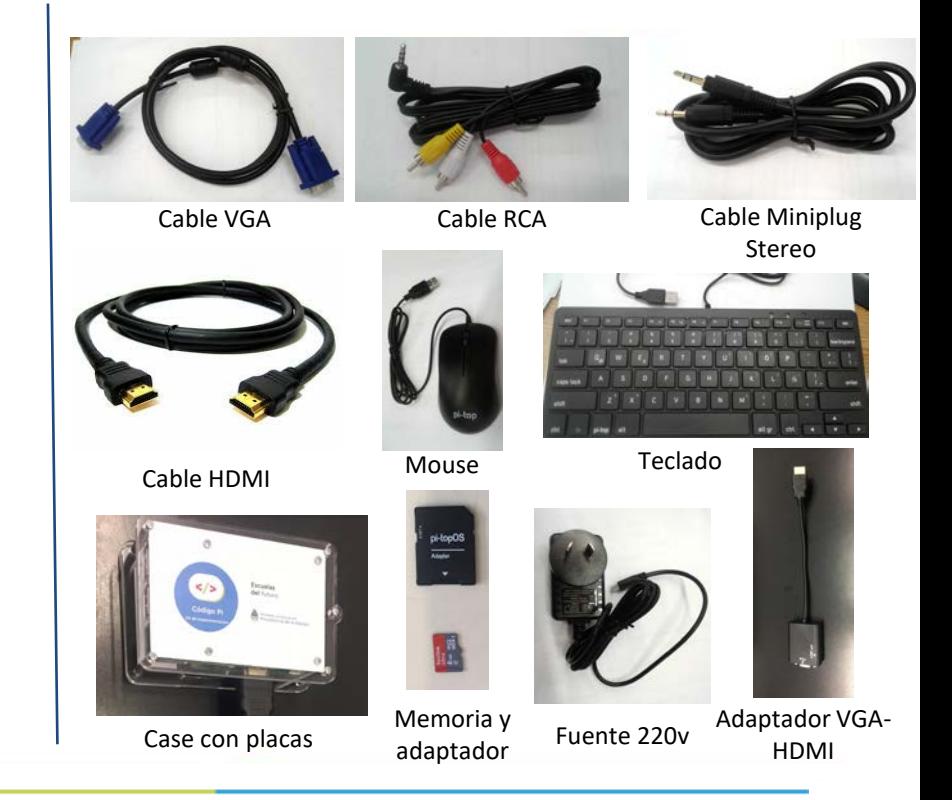

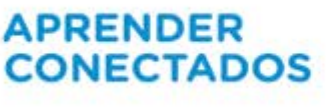

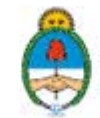

# **Conexión y armado del equipo**

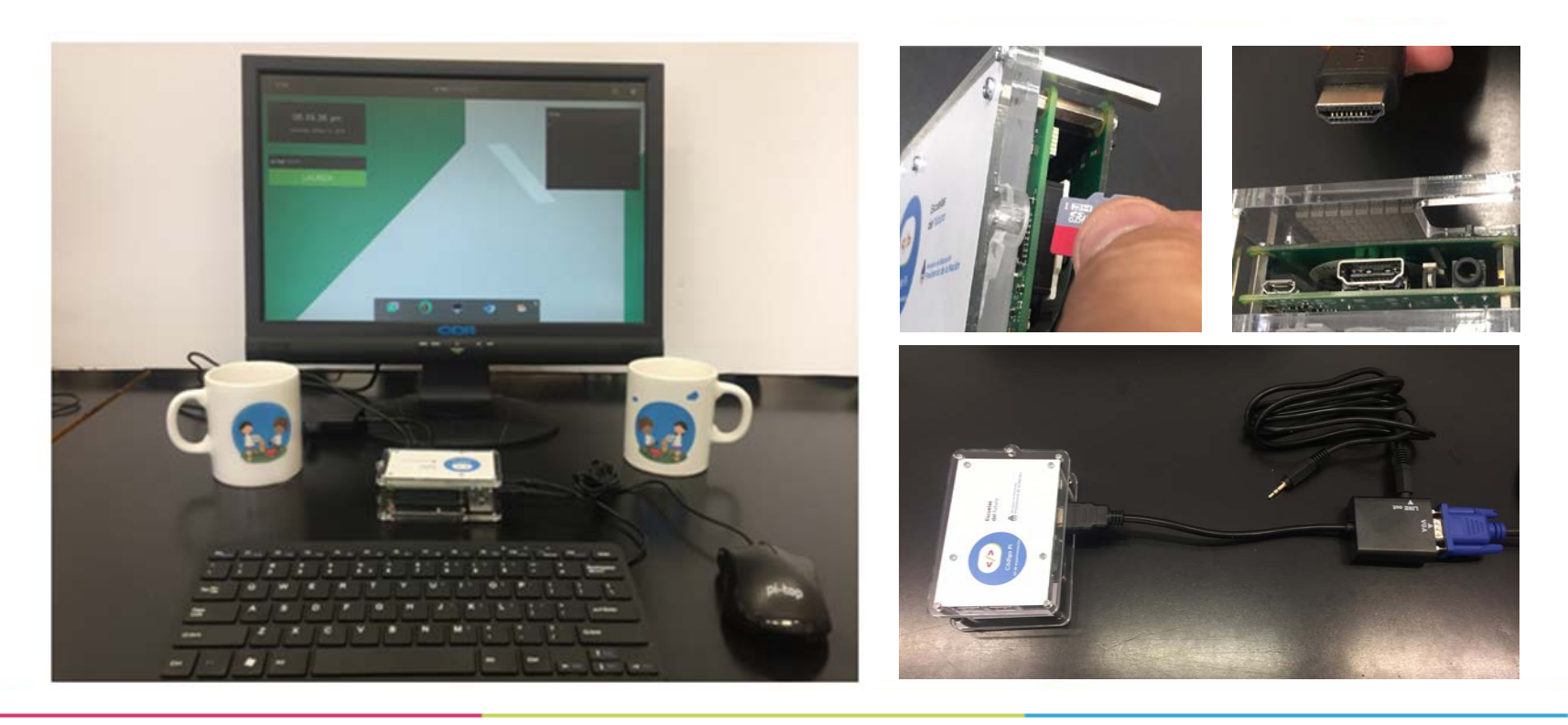

#### **APRENDER CONECTADOS**

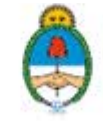

## **Sistema de préstamo**

- Estos kits estarán disponibles para préstamo en las bibliotecas de las escuelas que trabajen en el eje de solución Código PI Secundaria.
- Se establecerá un sistema y una logística de préstamo.
- Los kit podrán ser utilizados por todos los alumnos de la escuela secundaria. También, en las aulas por los docentes.
- Sugerencias:

\*tiempo de préstamo no superior a tres días (a renovar)

\*tomar registro de los alumnos que realizan el retiro

\*examinar si los estudiantes respetan el plazo fijado

\*controlar la devolución del kit en forma completa

\*informar a las autoridades y al facilitador escolar, si existieran elementos faltantes o desperfectos en el equipo

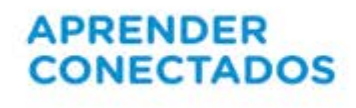

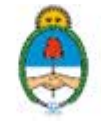

### **Sugerencia para chequear el kit completo**

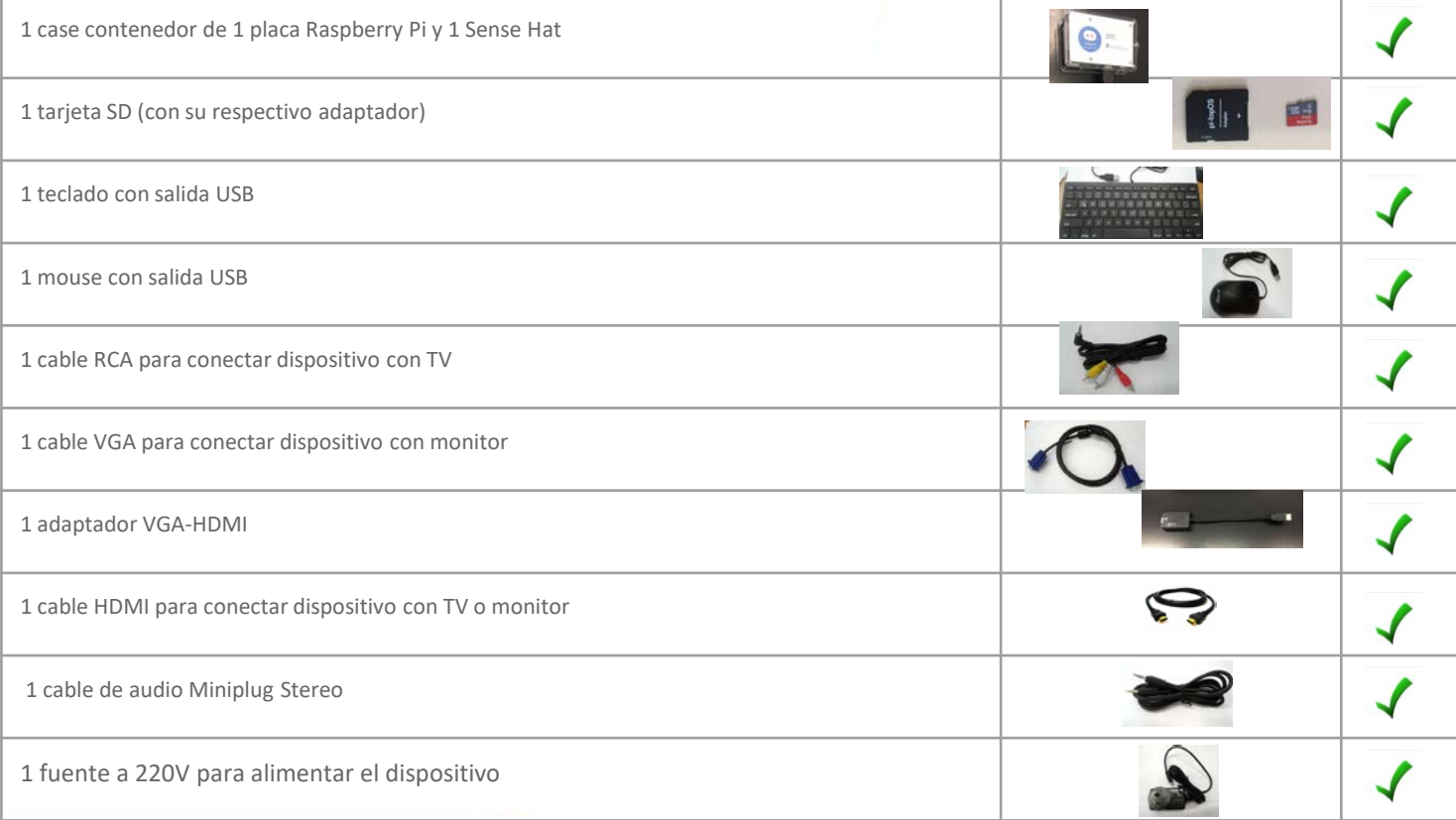

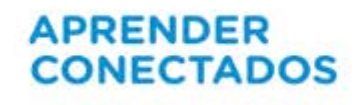

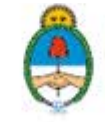

## **Tareas para el facilitador**

- Armar el dispositivo (referencia #1)
- Pegar calcos sobre el case tal y como lo indica el instructivo de pegado entregado junto al kit (referencia #2)
- Descargar actividades de la plataforma e instalarlas en la SD. Este proceso se puede realizar desde el mismo Kit de Experimentación, desde el Código Pi o desde una computadora de Conectar Igualdad (referencia #3). Generar una carpeta en el Escritorio donde estén estos recursos disponibles y nombrarla "Actividades Kit de Experimentación".
- Establecer el modo de controlar los objetos que componen el kit al momento de la devolución
- Capacitar docentes en el uso y a bibliotecarios en cuanto a la logística del préstamo

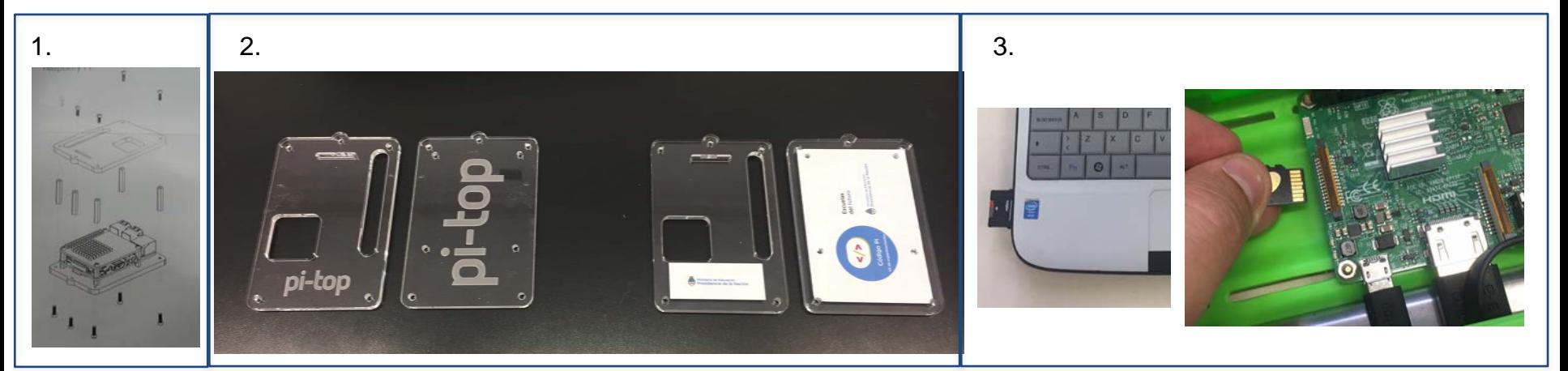

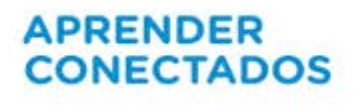

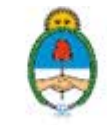

### **Actividades**

Se provee de una serie de actividades dispuestas en una carpeta en el maletín del facilitador en la plataforma y en el drive compartido que congrega todos los insumos del proyecto.

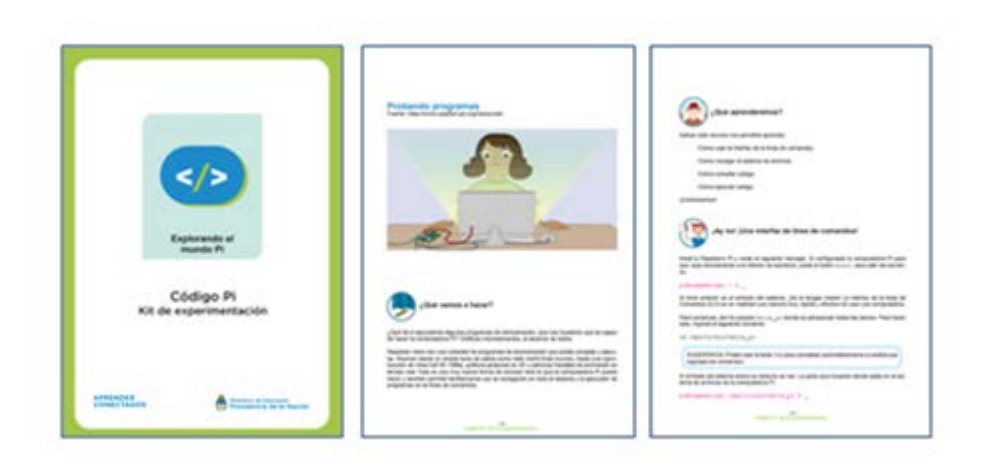

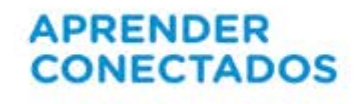

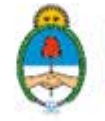

### **Recomendaciones**

- \* Manipular y preservar en ambiente seco y limpio
- \* No realizar tratamientos de ningún tipo sobre el dispositivo. Éste se entrega listo para su uso.
- \*No desarmar el dispositivo.
- \*Utilizar solo la fuente de alimentación que provee el kit.
- \*No colocar elementos metálicos extraños en la placa.
- \*Solo enchufar el equipo a corriente, una vez que se establezcan todas las conexiones.
- \*Evitar la manipulación de líquidos cuando se está trabajando con el dispositivo.
- \*Apoyar enchufado sobre una superficie de material aislante o NO conductivo como madera, plástico o goma.
- \*Conectar la placa a corriente eléctrica bajo supervisión de un adulto.

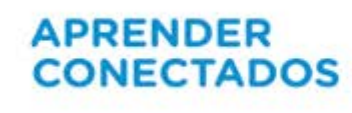

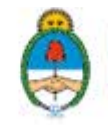